#### 2017 **Practical Parallel Computing** (実践的並列コンピューティング) No. 4

**Shared Memory Parallel** Programming with OpenMP (2)

> Toshio Endo School of Computing & GSIC

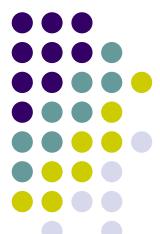

### "mm" sample: Matrix Multiply

Available at ~endo-t-ac/ppcomp/17/mm/

A: a (m × k) matrix, B: a (k × n) matrix

C: a  $(m \times n)$  matrix  $C \leftarrow A \times B$ 

- Algorithm with a triple for loop
- Supports variable matrix size.
  - Each matrix is expressed as a 1D array by column-major format

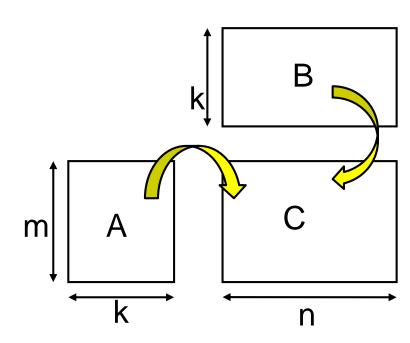

Execution: ./mm [m] [n] [k]

### **Matrix Multiply Algorithm**

- The innermost statement is executed for mnk times
- Compute Complexity: O(mnk)
  - Computation speed (Flops) is obtained as 2mnk/t, where t is execution time

The innermost statement includes 2 (floating point) calculation

- [Q] What if loop order is changed?
  - IJL order in above. JLI order in mm sample
  - Number of operations does not change. But how is the speed?

## Variable Length Arrays in (Classical) C Language

- int a[n]; raises an error. How do we do?
- void \*malloc(size\_t size);
  - ⇒ Allocates a memory region of size bytes from "heap region", and returns its head pointer
- When it becomes unnecessary, it should be discarded with free() function

A fixed length array

```
int a[5];
... a[i] can be used ...
```

A variable length array

```
int *a;
a = (int *)malloc(sizeof(int)*n);
... a[i] can be used ... array length
free(a);
```

## How We Do for Multiple Dimensional Arrays

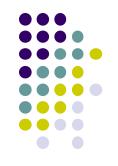

int a[m][n]; raises an error. How do we do?Not in a straightforward way. Instead, we do either of:

- (1) Use a pointer of pointers
- We malloc m 1D arrays for every row (each has n length)
- We malloc 1D array of m length to store the above pointers
- (2) Use a 1D array with length of m×n(mm sample uses this method)
- To access an array element, we should use a[i\*n+j] or a[i+j\*m], instead of a[i][j]

### Express a 2D array using a 1D array

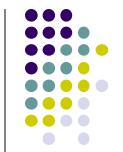

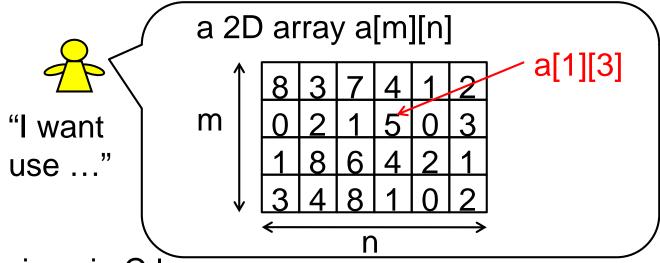

Expressions in C language

int \*a; a = malloc(sizeof(int)\*m\*n);

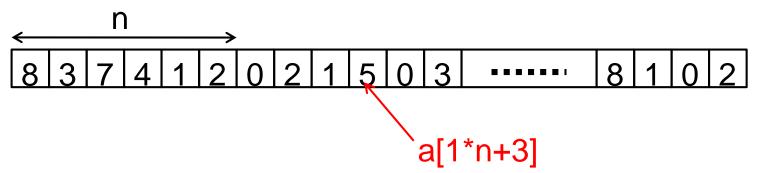

In this case, an element a<sub>i,i</sub> is a[i\*n+j]

#### **Two Data Formats**

#### Row major format

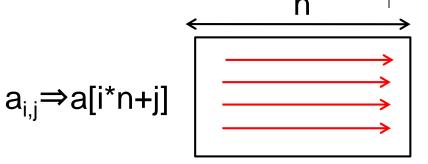

#### Column major format

- BLAS library
- mm sample

We have more choices for 3D, 4D... arrays

[Q] Does the format affect the execution speed?

### OpenMP Version of mm (mm-omp)

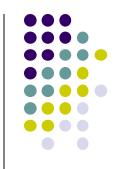

One of loops is parallelized

What is "private" option for?

## **Shared Variables & Private Variables (1)**

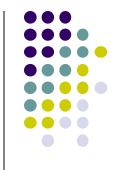

While OpenMP uses "shared memory model", not all are shared

In default, variables are classified as follows

- Variables declared out of parallel region ⇒ Shared variables
- Variables declared inside parallel region ⇒ Private variables

```
int s = 1000;
#pragma omp paralle

int i;
    int i;
    i = func(s, omp_get_thread_num());
    printf( "%d\foralle", i);
}
```

```
int func(int a, int b)
{
  int rc = a+b;  private
  return rc;
}
```

## **Shared Variables & Private Variables (2)**

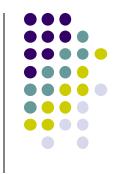

We let x, y be shared, and z be private

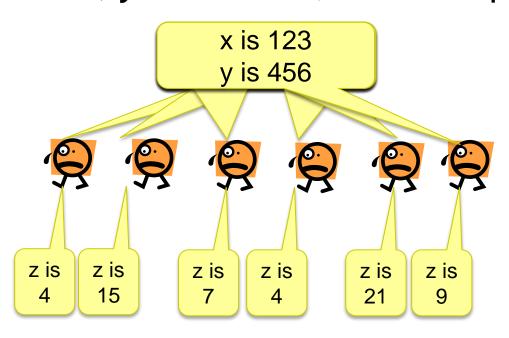

Single instance for each x, y

Each thread has its own instance for z

- When a thread updates a shared variable, other threads are affected
  - We should be careful and careful!

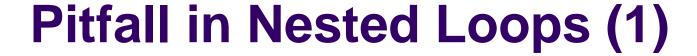

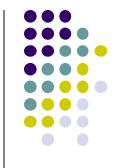

- The following sample looks ok, but there is a bug
  - We do not see compile errors, but answers would be wrong 🕾

```
#pragma omp parallel
#pragma omp for
  for (i = 0; i < m; i++) {
    for (j = 0; j < n; j++) {
```

Both i, j are declared outside parallel region → Considered "shared" It is a problem to share

cf) Thread A is executing i=5 loop Thread B is executing i=8 loop

The executions should be independent Each execution must include j=0, j=1...j=n-1 correctly j must be private

### Pitfall in Nested Loops (2)

Two modifications (Either is ok)

```
int i, j;
#pragma omp parallel for private(j)
    // j is forcibly private
    for (i = 0; i < m; i++) {
        for (j = 0; j < n; j++) {
            ...
        }
    }</pre>
```

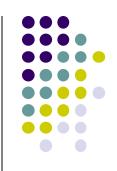

#### Performance of mm sample

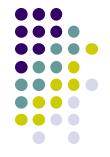

- A TSUBAME2 node (Xeon X5670 2.93GHz 12core)
- Speed is (2mnk/time)

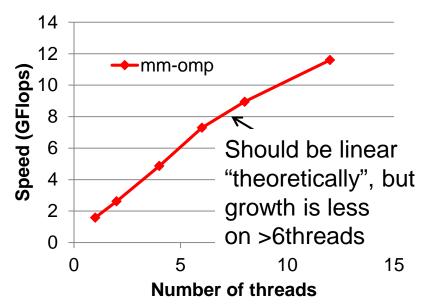

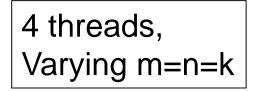

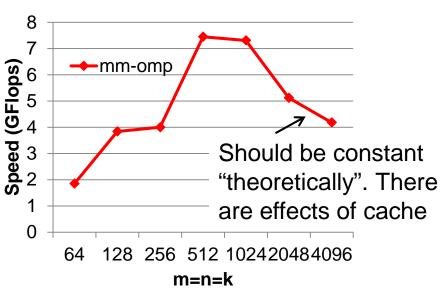

## OpenMP Version of mm (Again)

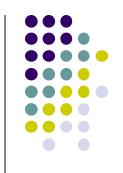

One of loops is parallelized

- [Q] What if we parallelize other loops?
- → i loop is ok for correct answers, but may be slow
- → / loop causes wrong answers!

### **How Multiple Threads Work**

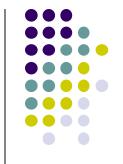

Parallelizing *j* loop

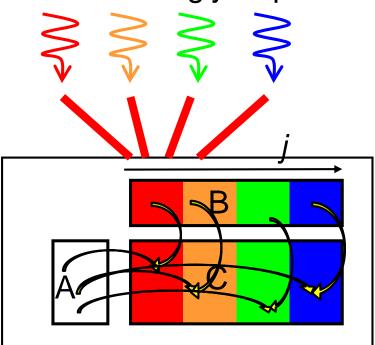

Simultaneous read (in this case, A) is OK Similarly, parallelizing *i* loop is ok

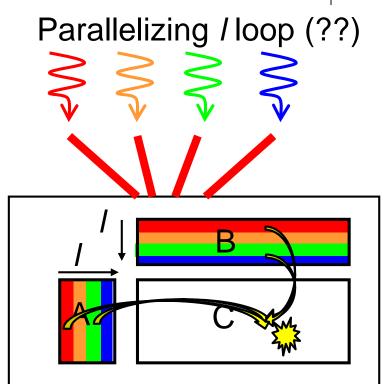

Possible simultaneous write

→ "Race condition" problem
may occur.

Answers may be wrong!!

#### "diffusion" Sample Program (1)

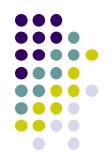

An example of diffusion phenomena:

Pour a drop of ink into a water glass

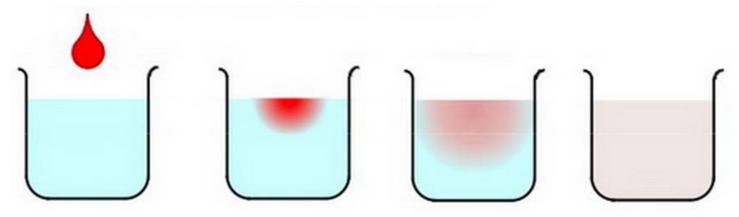

The ink spreads gradually, and finally the density becomes uniform (Figure by Prof. T. Aoki)

- Density of ink in each point vary according to time → Simulated by computers
  - cf) Weather forecast compute wind speed, temperature, air pressure...

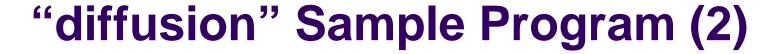

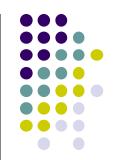

Available at ~endo-t-ac/ppcomp/17/diffusion/

- Execution:./diffusion [nt]
- nt: Number of time steps
- nx, ny: Space grid size
  - nx=8192, ny=8192 (Fixed. See the code)
  - How can we make them variables? (See mm sample)
- Compute Complexity: O(nx × ny × nt)

#### **Data Structures in diffusion**

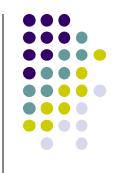

 Space to be simulated are divided into grids, and expressed by arrays (2D in this sample)

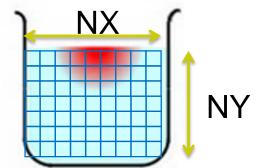

Array elements are computed via timestep, by using

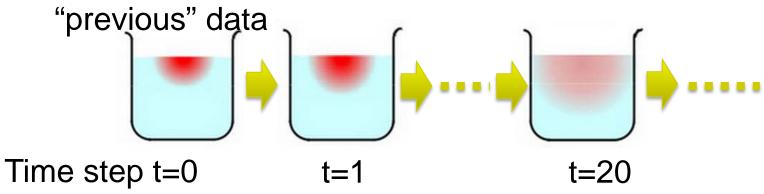

#### **Stencil Computations**

- A data point (x,y) at time t is computed using following data at time t-1 (previous data)
  - point (*x,y*)
  - "Neighbor" points of (x,y)

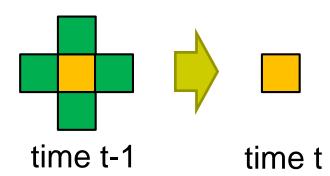

Points at boundary require special treatments

- Computations of similar type is called "stencil computation"
- The followings must be given beforehand
  - All data at time step 0 (Initial condition)
  - Data in "boundary" points for every time step (Boundary condition)

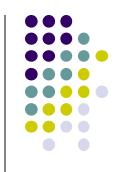

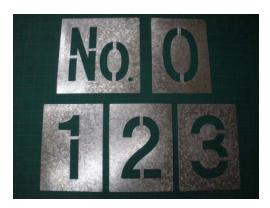

Original meanings of "stencil"

### **Double Buffering Technique**

- A simple way is to make arrays for all time steps, but it consumes too much memory!
- → It is sufficient to have "current" array and "previous" array. "Double buffers" are used for many times

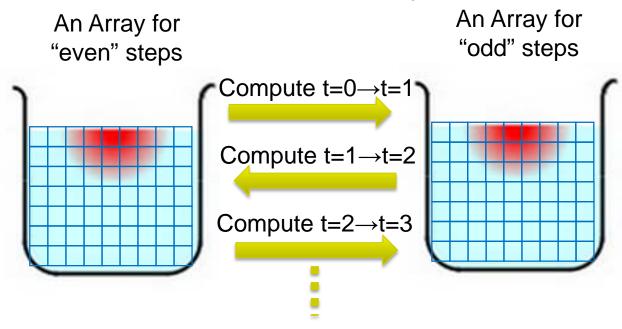

Sample program uses a global variables float data[2][NY][NX];

### How We Parallelize "diffusion" sample (Related to Assignment [O1])

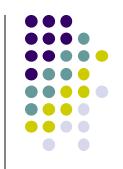

The program mainly uses "for" loops. So "omp parallel for" looks good.

There are 3 (t, x, y) loops. Which should be parallelized?

[Hint] Parallelizing one of spatial (x, y) would be good. Spaces are divided into multiple threads

[Q] Parallelizing t loop is a not good idea. Why?

# Assignments in OpenMP Part (Abstract)

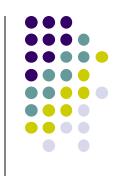

Choose <u>one of [O1]—[O3]</u>, and submit a report

Due date: May 8 (Monday)

[O1] Parallelize "diffusion" sample program by OpenMP.

[O2] Parallelize "sort" sample program (explained later) by OpenMP.

[O3] (Freestyle) Parallelize any program by OpenMP.

For more detail, please see Apr 13 slides or OCW-i.

#### **Next Class:**

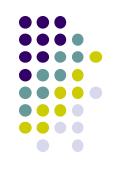

- OpenMP(3)
  - "task parallelism" for programs with irregular structures
  - sort: Quick sort sample
    - Related to assignment [O2]